# LastPass  $| * * * * * |$ The Last Password You'll Ever Need.

## [LastPass:](https://lastpass.com/)

This is a cloud-based password manager with extensions, mobile apps, and even desktop apps for all the browsers and operating systems you could want.

It's extremely powerful and even offers a variety of [two-factor](http://www.howtogeek.com/104666/how-to-make-lastpass-even-more-secure-with-google-authenticator/)  [authentication options](http://www.howtogeek.com/104666/how-to-make-lastpass-even-more-secure-with-google-authenticator/) so you can ensure no one else can log into your password vault.

We've covered [LastPass's](http://www.howtogeek.com/121267/11-ways-to-make-your-lastpass-account-even-more-secure/) [many security options](http://www.howtogeek.com/121267/11-ways-to-make-your-lastpass-account-even-more-secure/) in great detail. LastPass stores your passwords on LastPass's servers in an encrypted form – the LastPass extension or app locally decrypts and encrypts them when you log in, so LastPass couldn't see your passwords if they wanted to.

For more information about LastPass, read [our guide to](http://www.howtogeek.com/77319/the-how-to-geek-guide-to-getting-started-with-lastpass/)  [getting started with LastPass.](http://www.howtogeek.com/77319/the-how-to-geek-guide-to-getting-started-with-lastpass/)

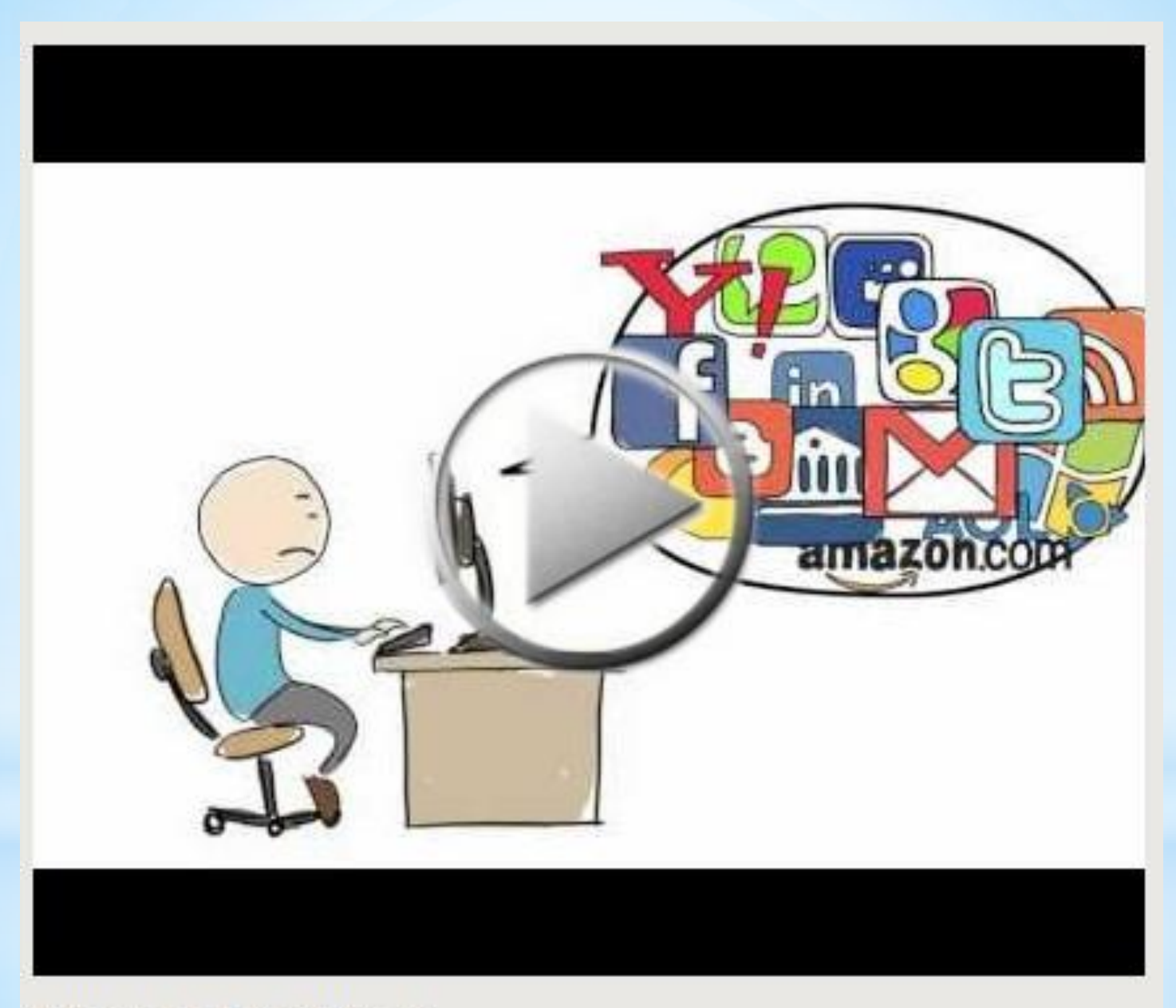

Why use LastPass?

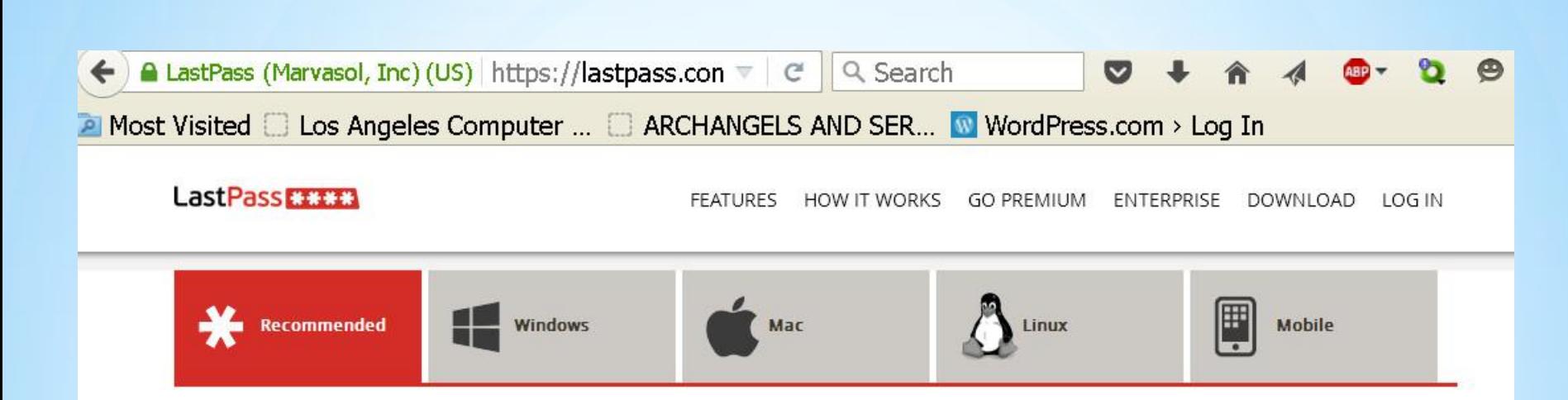

#### **Your Recommended LastPass Download**

The following recommended products best match your computer's configuration.

Click on the tabs above, for each platform, to view a full list of downloads. Also be sure to check out the 'Mobile' tab for LastPass for your mobile devices.

#### **LastPass for Windows**

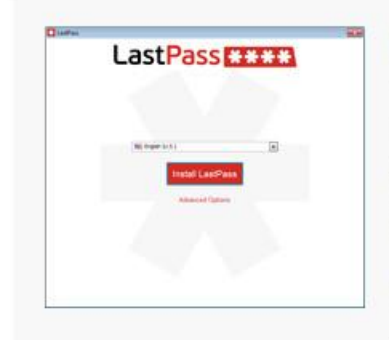

#### LastPass Universal Windows Installer

The Universal Windows installer installs browser extensions for Internet Explorer, Firefox, Chrome, Safari, and Opera. It also allows you to easily create a LastPass account and import your existing passwords. It's the best way to install LastPass on Windows. The 64 bit installer includes 32 bit IE installer.

Minimum Requirements: Internet Explorer 8+, Firefox 2.0+, Chrome 18+, Safari 5+, Opera

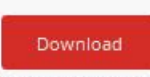

version 3.2.16

## **Opening lastpass.exe**

You have chosen to open:

### $\Box$  lastpass.exe

which is: Binary File (15.5 MB) from: https://download-do.lastpass.com

Would you like to save this file?

always SAVE first. then after you run an antivirus program on it you can open it.

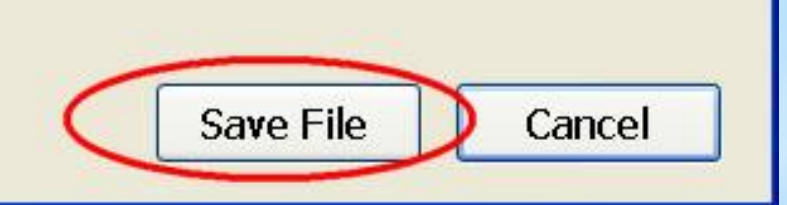

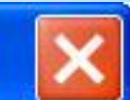

# **Open File - Security Warning**

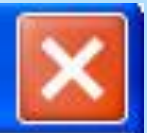

#### Do you want to run this file?

Name: lastpass(2).exe

Publisher: **LastPass** (Marvasol Inc)

Type: Application

From: C:\Documents and Settings\Paula\My Documents\Downlo...

Run

Cancel

Always ask before opening this file

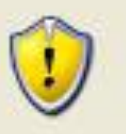

While files from the Internet can be useful, this file type can potentially harm your computer. Only run software from publishers you trust. What's the risk?

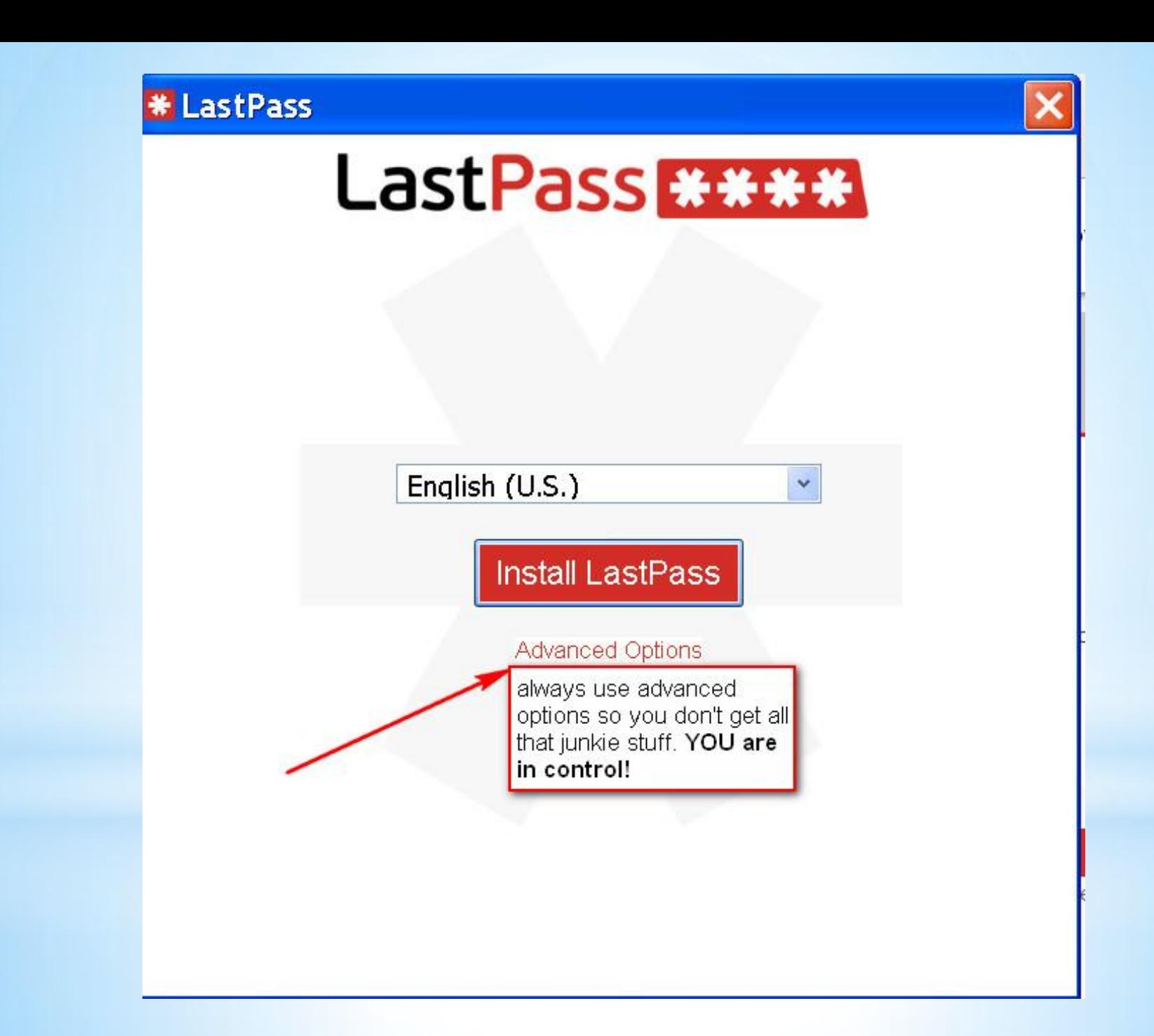

#### **\* LastPass**

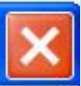

# **Advanced Options**

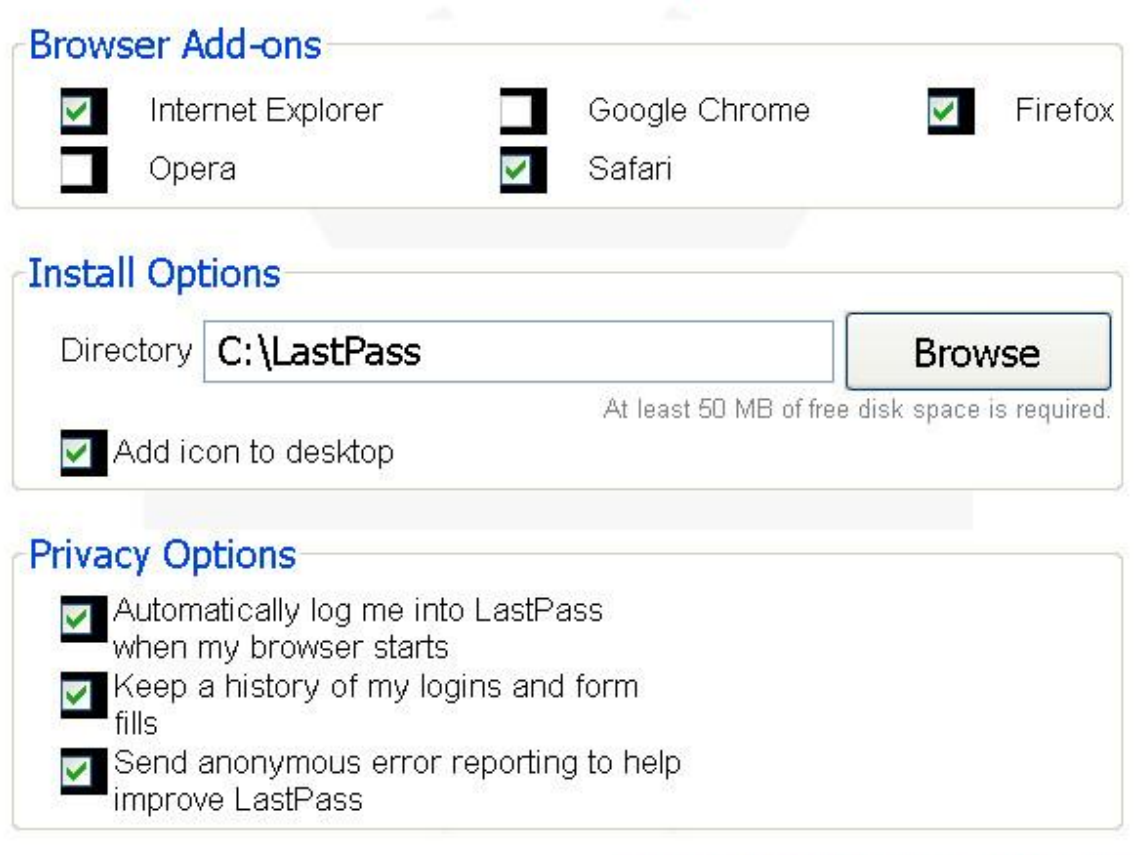

Reset to default recommended options

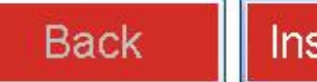

**Install LastPass** 

## **\* LastPass**

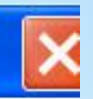

# **Advanced Options**

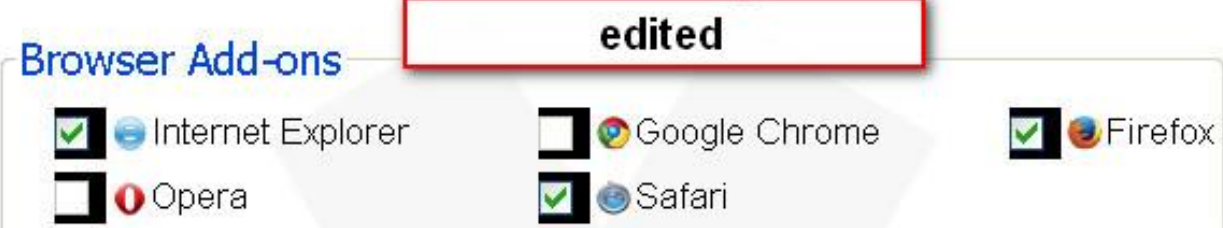

#### **Install Options**

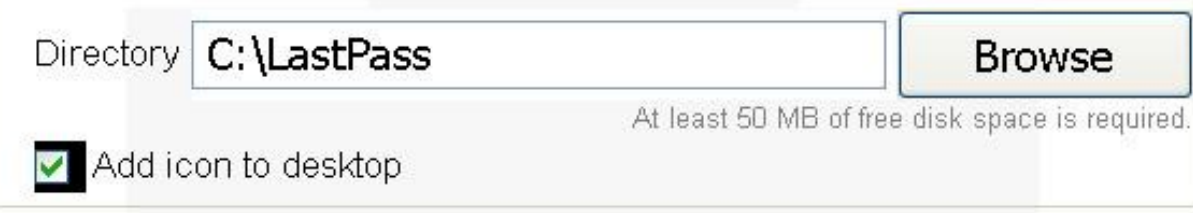

#### **Privacy Options**

- Automatically log me into LastPass
	- when my browser starts
	- Keep a history of my logins and form
- fills Send anonymous error reporting to help improve LastPass

#### Reset to default recommended options

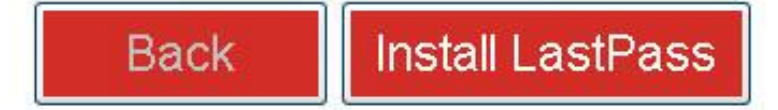

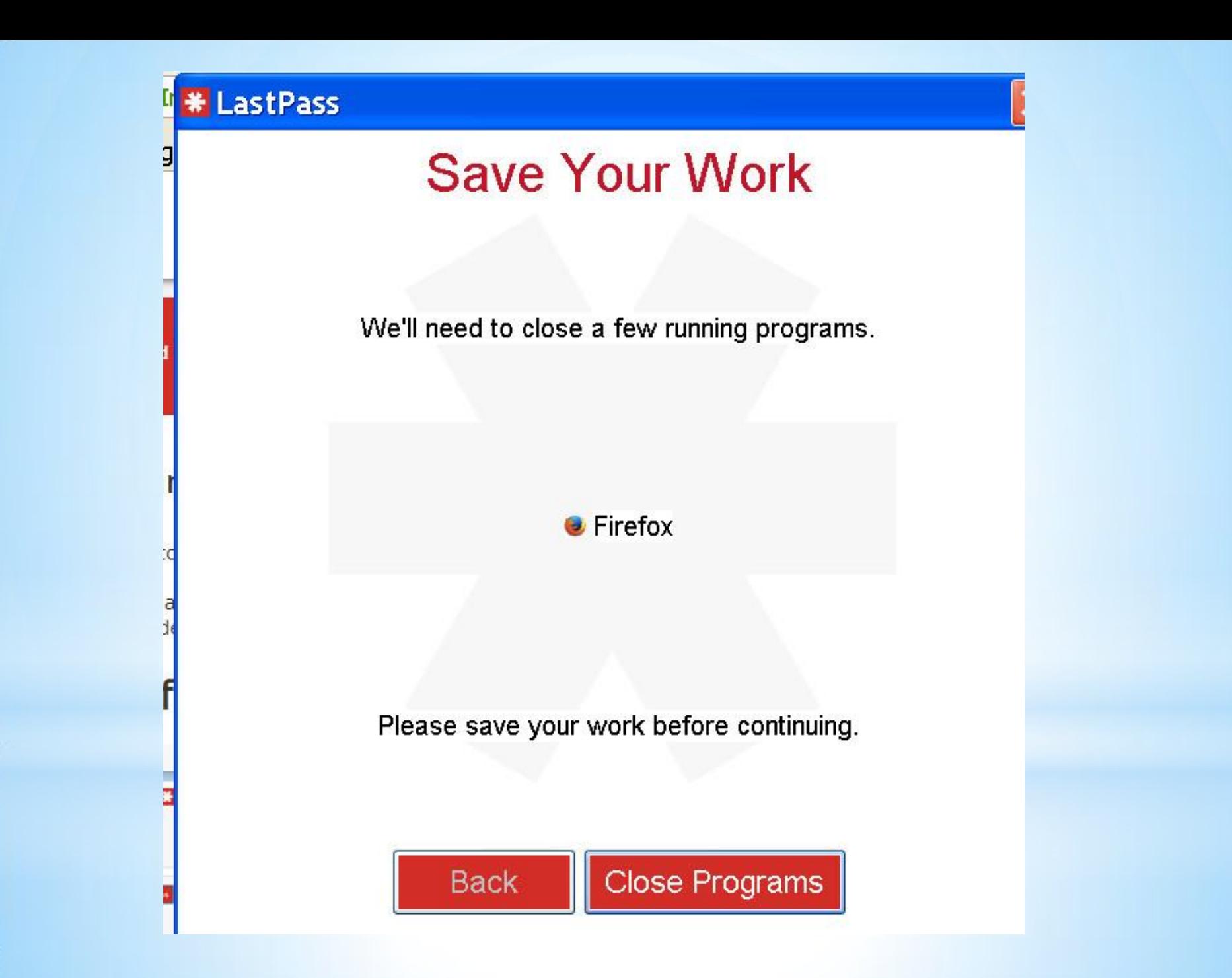

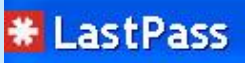

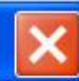

## **Create or Log In**

Please create an account, or log in to your existing account.

Create a New Account

Log In to Existing Account

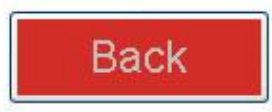

#### **\* LastPass**

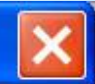

## **Create a LastPass Account**

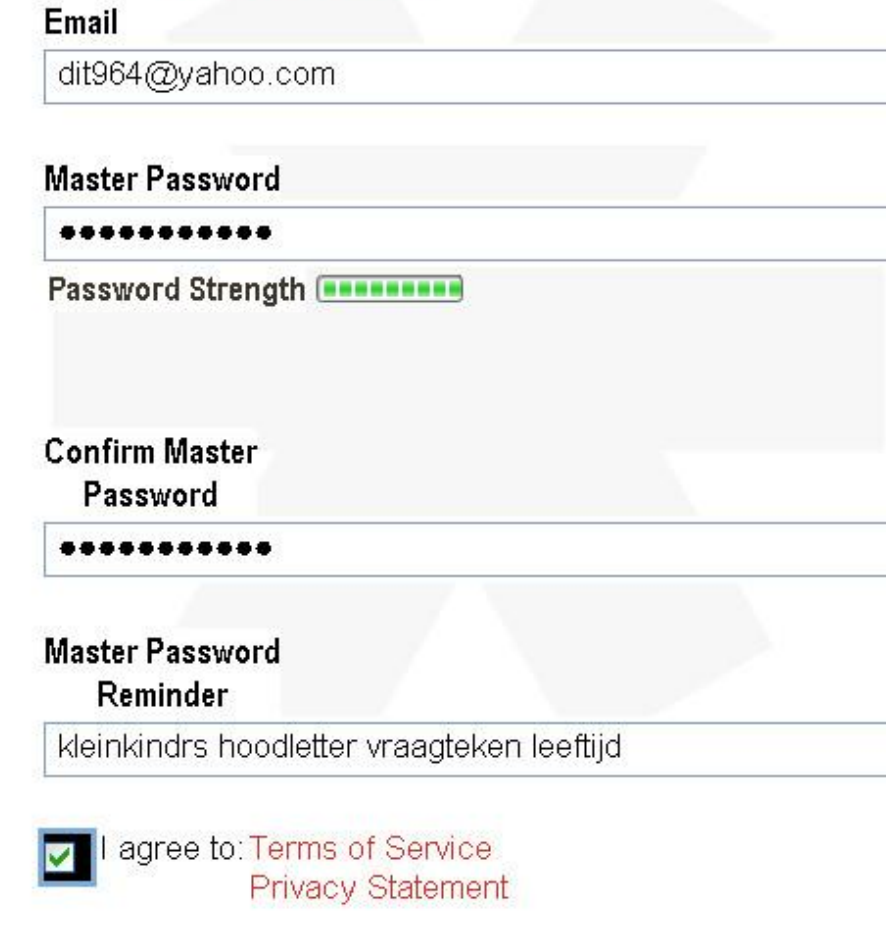

#### insertion point does not show. be careful typing

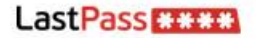

#### The Last Password You Have to Remember

#### **Privacy Statement**

Company Info

Jobs

Press Room

**Privacy Statement** 

**Terms of Service** 

- **\*** Your privacy is critically important to us. LastPass has a few guiding principles:
	- " We don't allow you to send LastPass critically important information like your usernames, passwords, account notes, and LastPass master password; instead your LastPass master password is used locally to encrypt the important data that's sent to us so that no one, including LastPass employees ever can access it.
	- We don't ask you for personal information unless we truly need it.
	- " We don't share your personal information with anyone except to comply with the law, develop our products, or protect our rights.
	- " We don't store personal information on our servers unless required for the on-going operation of one of our services. (For example: If you choose to store login history, we keep login history, if you choose not to, we don't)

LastPass operates several websites including LastPass.com. It is LastPass' policy to respect your privacy regarding any information we may collect while operating our websites.

Get LastPass Free

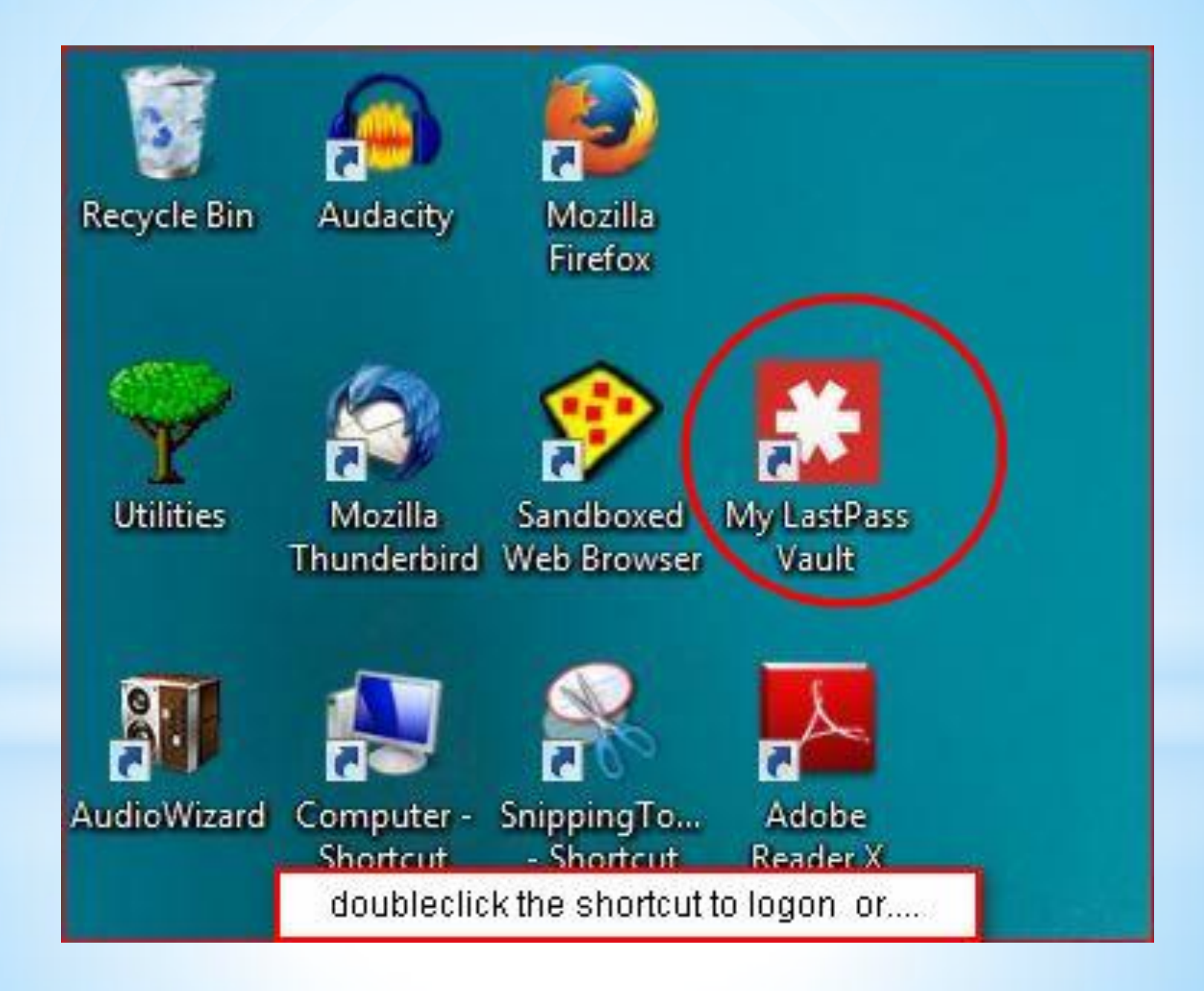

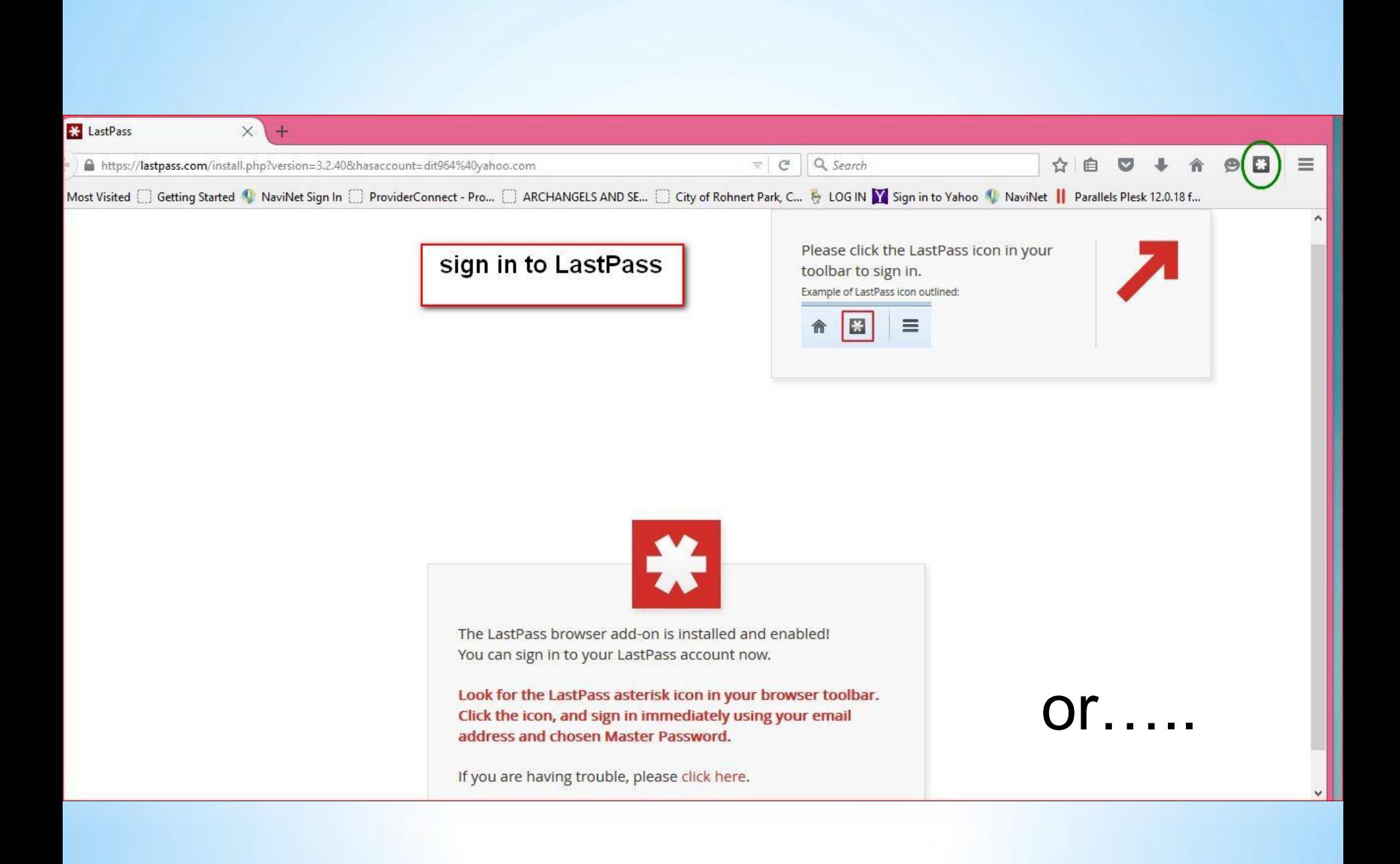

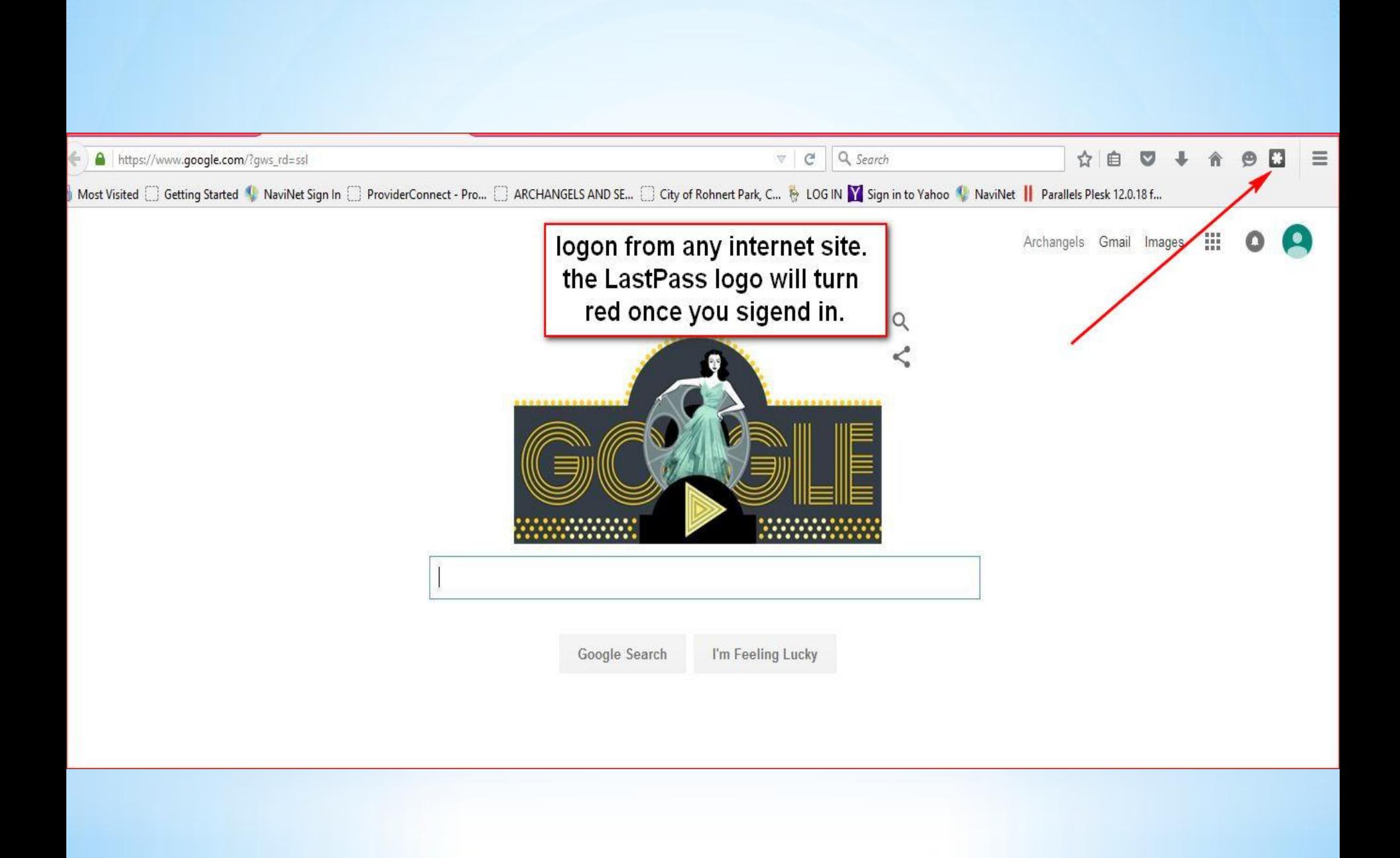

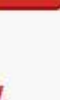

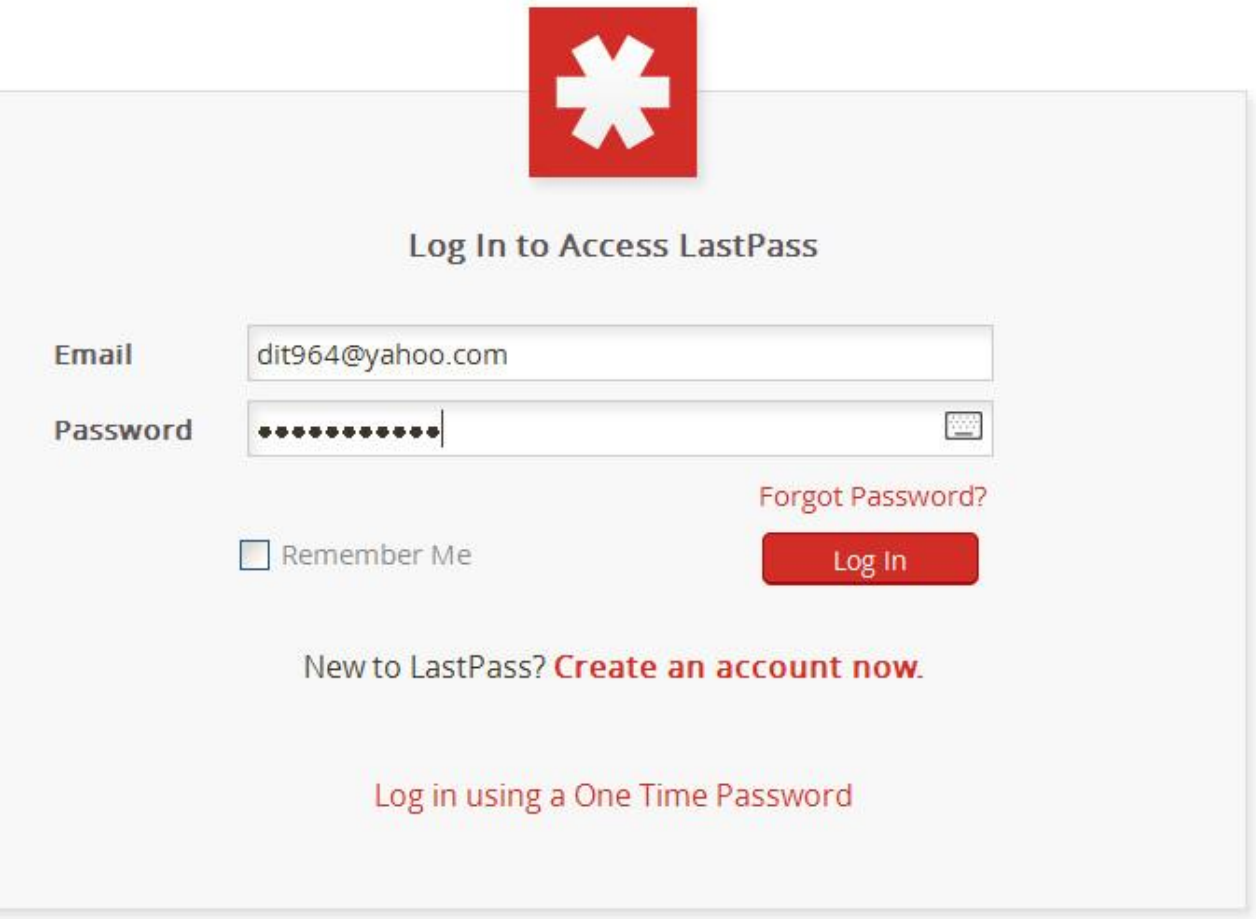

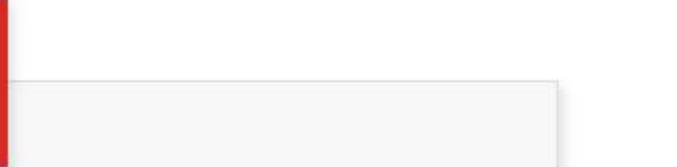

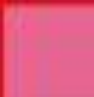

LastPass Master Login

×

 $\mathbf{x}$ 

v

# LastPass<del>MIIII</del>

Email:

dit964@yahoo.com

Master Password:

.........

Remember Email

Remember Password

Show Vault After Login

I've forgotten my password.

Screen Keyboard Create an Account

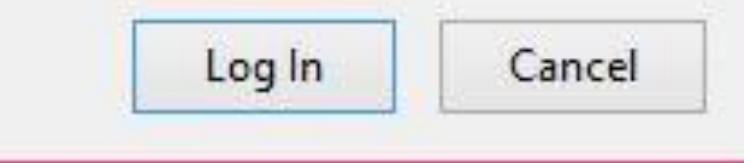

#### LastPass

募

 $\times$ 

## **Secure Your Passwords**

LastPass found the following passwords stored insecurely on your computer. Importing these passwords into your LastPass vault helps secure them. Once they have been safely imported into LastPass, we'll delete them from your computer. Remember: they will always be available in your LastPass vault!

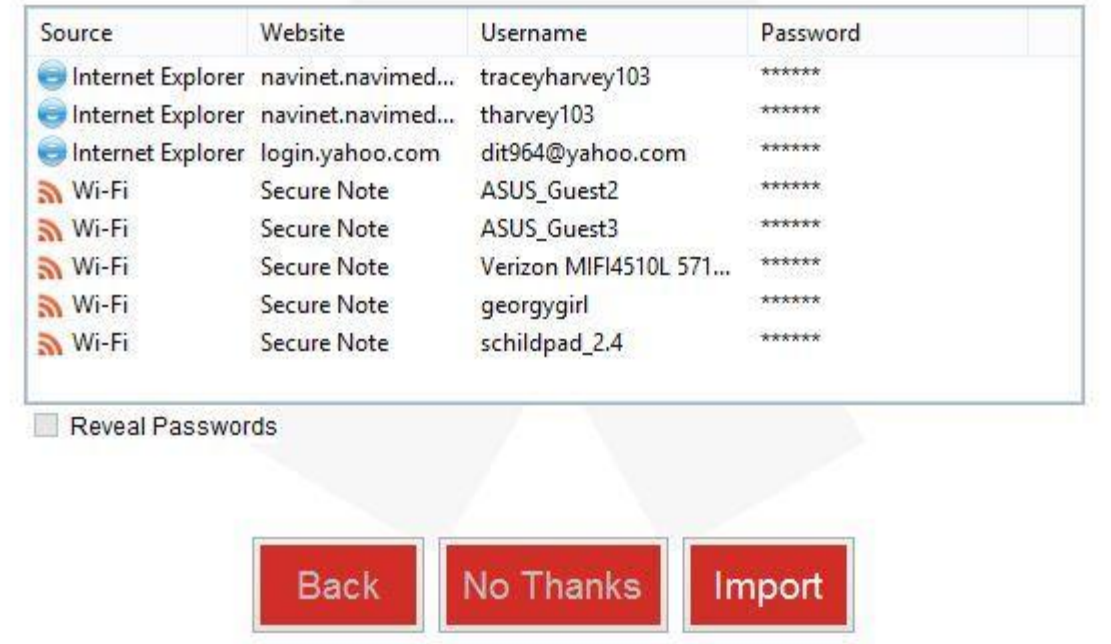

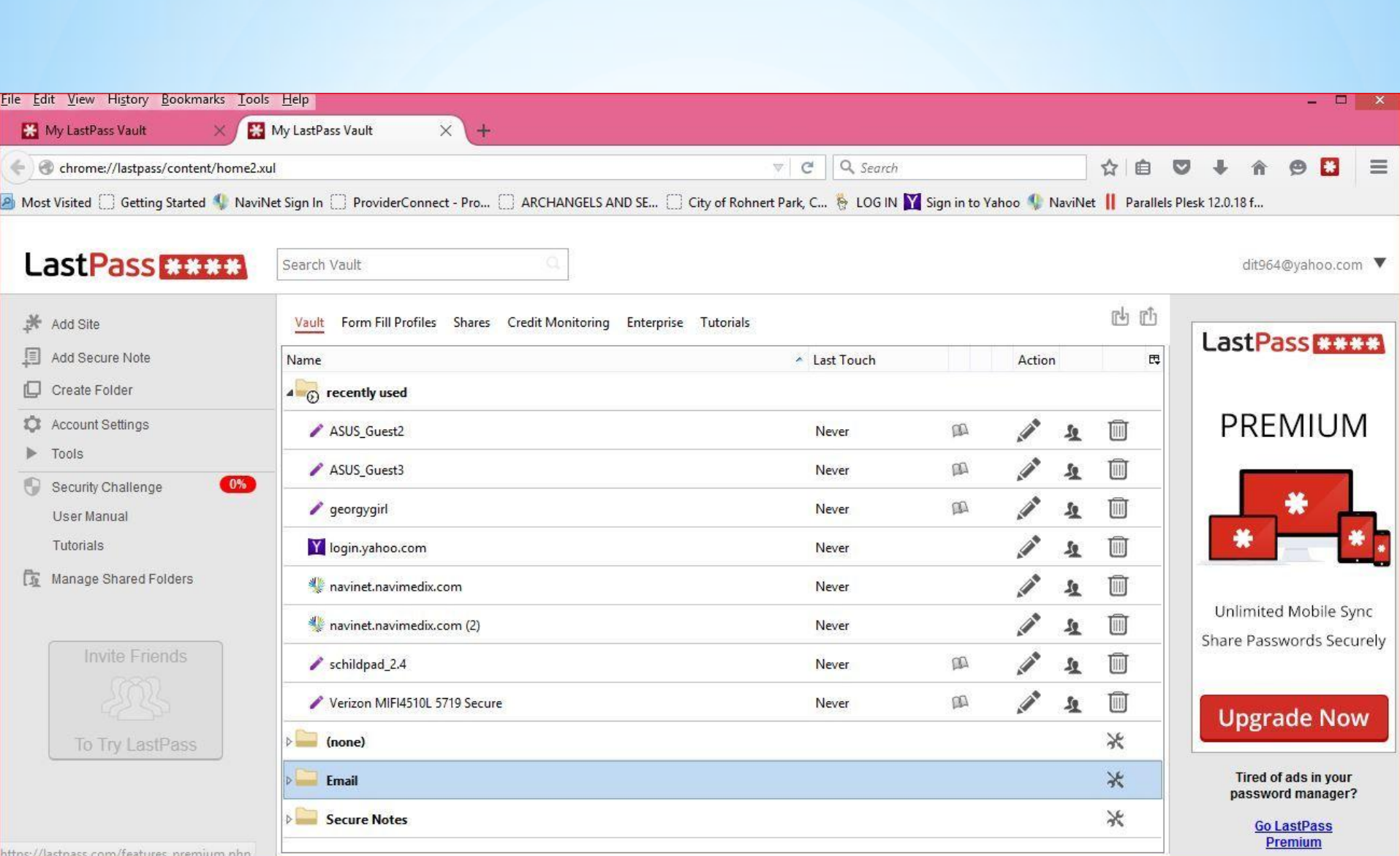